### **APLIKASI ELEKTRONIK** *VOTE (E-VOTE)* **BUJANG GADIS PADA DINAS PARIWISATA KABUPATEN EMPAT LAWANG BERBASIS** *WEB MOBILE VIEW*

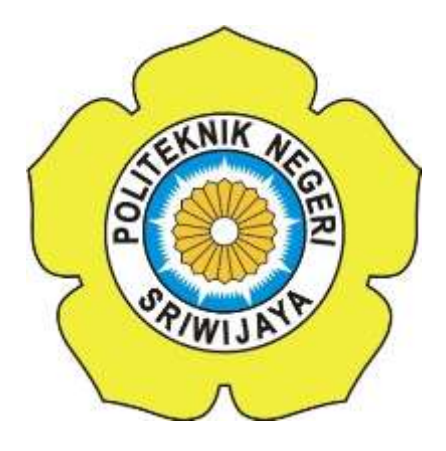

**LAPORAN AKHIR**

**Disusun Untuk Memenuhi Syarat Menyelesaikan Pendidikan Diploma III Pada Jurusan Manajemen Informatika Politeknik Negeri Sriwijaya**

**Oleh:**

**Selviani 061730800645**

**JURUSAN MANAJEMEN INFORMATIKA POLITEKNIK NEGERI SRIWIJAYA PALEMBANG 2020**

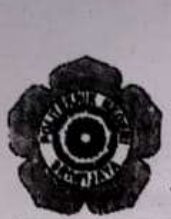

## KEMENTERIAN PENDIDIKAN DAN KEBUDAYAAN POLITEKNIK NEGERI SRIWIJAYA

Jalan Srijaya Negara, Palembang 30139 Telepon: 0711-353414 Faksimili: 0711-355918 Website: http://www.polsri.ac.id E-mail: info@polsri.ac.id

#### **LEMBAR PENGESAHAN LAPORAN AKHIR**

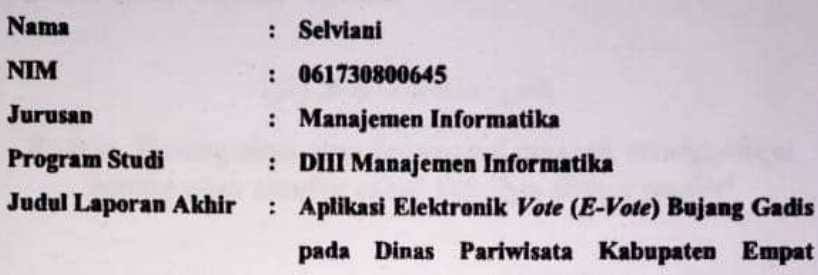

Telah diujikan pada Ujian Laporan Akhir, tanggal 15 September 2020 Dihadapan Tim Penguji Jurusan Manajemen Informatika Politeknik Negeri Sriwijaya

**Lawang Berbasis Web Mobile View** 

Patembang, September 2020

**Tim Pembimbing:** 

Pembimbing I,

Devi Sartika, S.Kom., M.AB. NIP 197710112001122002

Leni Novianti, S.Kom., M.Kom. NIP 197710312002122003

Pembimbing<sup>II</sup>,

Mengetahui, Ketua Jurusan Manajemen Informatika

Dr. Indri Aris anti, S.E., M.Si NIP 197306032008012008

#### *MOTTO DAN PERSEMBAHAN*

# **Motto:**

*"Dan janganlah kamu berputus asa dari rahmat Allah. Sesungguhnya tiada berputus dari rahmat Allah melainkan orang orang yang kufur" (QS Yusuf : 87) Qs. Al-Ankabut: 6 Allah berfirman*

#### إِنَّمَا جَاهَدَ وَمَنْ  $\tilde{\phantom{a}}$  $\ddot{\phantom{0}}$ ہ<br>م

*Artinya, "Barang siapa yang bersungguh sungguh, sesungguhnya kesungguhan tersebut untuk kebaikan dirinya sendiri"*

# **Laporan ini kami persembahkan untuk:**

- *1. Allah SWT*
- *2. Kedua Orang Tua, Nahrowi dan Susilawati Kakak, Adek (Azwira Putra dan Fitria Anjani ) dan Keluarga Besar yang sudah mendoakan dan memberi semangat*
- *3. Dosen-dosen yang telah membimbing selama ini Ibu Devi Sartika, S.Kom., M.AB. dan Ibu Leni Novianti, S.Kom., M.Kom.*
- *4. Keluarga Besar Dinas Pariwisata Kabupaten Empat Lawang*
- *5. Semua sahabat dan Sahabat Karib yang sudah memberikan semangat dan membantu*
- *6. Teman-teman Seperjuangan Khususnya Kelas 6IC*
- *7. Almamater Kebanggaan*

#### **ABSTRAK**

Tujuan penulisan Laporan Akhir ini adalah untuk membuat sistem Aplikasi Elektronik *Vote (E-Vote)* Bujang Gadis pada Dinas Pariwisata Kabupaten Empat Lawang Berbasis *Web Mobile View*. Aplikasi ini dapat membantu pihak Dinas Pariwisata Kabupaten Empat Lawang dalam membangun aplikasi yang memudahkan pendaftaran bujang gadis kabupaten Empat Lawang. Aplikasi ini menggunakan *web mobile view, PHP, PhpMyAdmin* dan *database MySQL*. Aplikasi ini memiliki 2 user terdiri dari admin dan peserta. Admin dapat mengelola data pengguna, kelola *e-vote*, data berita, data peserta, validasi berkas pendaftaran, dan validasi data voter. Kemudian peserta dapat melakukan pendaftaran peserta, daftar *e-vote*, lihat hasil seleksi berkas, dan lihat pengumuman *vote*. Kemudian *voter* dapat mendaftarkan sebagai *voter,*  melakukan *vote* bujang gadis dan dapat melihat hasil *vote.* Dan dari seluruh proses tersebut menghasilkan informasi hasil bujang gadis *favorite* dari aplikasi *e-vote*.

Kata Kunci :Aplikasi, *web mobile view*, php dan MySQL.

#### **ABSTRACT**

The purpose of writing this final report was to create a Bujang Gadis Electronic *Vote (E-Vote*) application system at the Tourism Office of Empat Lawang Regency based on *Web Mobile View*. The application can helped the Tourism Office of Empat Lawang Regency in building applications that facilitate the registration of Bujang Gadis in Empat Lawang district. The application used *mobile web view*, *PHP, PhpMyAdmin and MySQL database*. The application has 2 users consists of admin and participants. Admin can manage user data, manage e-votes, news data, participant data, validate registration files, and validate voter data. Then participants can register participants else, list e-votes, see the results of file selection, and see the vote announcement. Then the voter can register as a voter, vote for bujang gadis and can see the results of the vote. And from the all process, it produces information favorite bujang gadis from the e-vote application.

Keywords : Aplikasi,*web mobile view*,php dan MySQL.

# **KATA PENGANTAR** دســـــــــــــــــــــوآلله آلتِّحمر (لتَّحِمّ

Alhamdulillah puji syukur penulis panjatkan kepada Tuhan Yang Maha Esa Allah SWT yang telah melimpahkan rahmat, taufik serta hidayah-Nya sehingga dapat menyelesaikan Laporan Akhir yang berjudul **"Aplikasi Elektronik** *Vote (E-Vote)* **Bujang Gadis pada Dinas Pariwisata Kabupaten Empat Lawang Berbasis** *Web Mobile View***"** ini dengan tepat waktu.

Adapun dalam penyusunan laporan ini yang dilakukan pada Dinas Pariwisata Kabupaten Empat Lawang yang dilaksanakan selama 3 bulan. Dimana saat ini kondisi sedang pandemi Covid-19, berkat semua pihak yang telah mendukung akhirnya laporan akhir ini dapat diselesaikan.

Tujuan dari penyusunan Laporan akhir ini adalah sebagai salah satu syarat kelulusan pada Jurusan Manajemen Informatika Politeknik Negeri Sriwijaya. Dalam kesempatan ini juga, penulis mengucapkan terimakasih yang sebesarbesarnya kepada semua pihak yang telah mendukung dan membantu dalam penyusunan laporan kerja praktek ini khususnya kepada:

- 1. Bapak Dr. Ing. Ahmad Taqwa, M.T. selaku Direktur Politeknik Negeri Sriwijaya Palembang .
- 2. Bapak Carlos RS, S.T., M.T. selaku Pembantu Direktur I Politeknik Negeri Sriwijaya Palembang.
- 3. Ibu Nelly Masnila, S.E., M.Si., A.k selaku Pembantu Direktur II Politeknik Negeri Sriwijaya Palembang.
- 4. Bapak Ahmad Zamhari, S.T., M.T. selaku Pembantu Direktur III Politeknik Negeri Sriwijaya Palembang.
- 5. Bapak Drs. Zakaria, M.Pd. selaku Pembantu Direktur IV Politeknik Negeri Sriwijaya Palembang.
- 6. Ibu Dr. Indri Ariyanti, SE., MSi selaku Ketua Jurusan Manajemen Informatika Politeknik Negeri Sriwijaya Palembang.
- 7. Bapak Meivi Kusnandar, S.Kom., M.Kom. selaku Sekretaris Jurusan Manajemen Informatika Politeknik Negeri Sriwijaya Palembang.
- 8. Ibu Devi Sartika, S.Kom., M.AB. selaku Dosen Pembimbing 1 Laporan Akhir di Manajemen Informatika Politeknik Negeri Sriwijaya yang telah

memberikan bimbingan, bantuan dan arahan kepada kami dalam penyusunan Laporan Akhir.

- 9. Ibu Leni Novianti, S.Kom., M.Kom. selaku Dosen Pembimbing 2 Laporan AKhir di Manajemen Informatika Politeknik Negeri Sriwijaya yang telah memberikan bimbingan, bantuan dan arahan kepada kami dalam penyusunan Laporan Akhir.
- 10. Bapak Mgs.A.Nawawi,AP,M.Si, S.P selaku Kepala Dinas Pariwisata Kabupaten Empat Lawang.
- 11. Kak Sardiman Susanto.SE dan semua Pegawai Dinas Pariwisata Kabupaten Empat Lawang.
- 12. Keluargaku Kedua orang tua Nahrowi & Susilawati. Kakak dan adik tercinta Azwira Putra dan Fitria Anjani, yang senantiasa memberikan doa dan semangat, dukungan serta saran yang sangat bermanfaat agar terus melakukan yang terbaik.
- 13. Teman-teman seperjuangan Jurusan Manajemen Informatika khususnya kelas 6 IC FORCLASSCHAR.
- 14. Semua sahabat dan keluarga yang selalu memberi semangat dalam menyelesaikan laporan akhir ini.
- 15. Teman-teman FOSMELSK2 dan LDK KHARISMA Politeknik Negeri Sriwijaya.
- 16. Semua pihak yang telah banyak membantu yang tidak bisa penulis sebutkan satu persatu.

Penulis berharap semoga laporan ini dapat bermanfaat dan penulis menyadari bahwa dalam penulisan Laporan Akhir ini masih terdapat kesalahan dan kekurangan, untuk itu penulis mengharapkan kritik dan saran yang bersifat membangun dari semua pihak demi kesempurnaan penulis yang akan datang.

Palembang, September 2020

Penulis

### **DAFTAR ISI**

#### Halaman

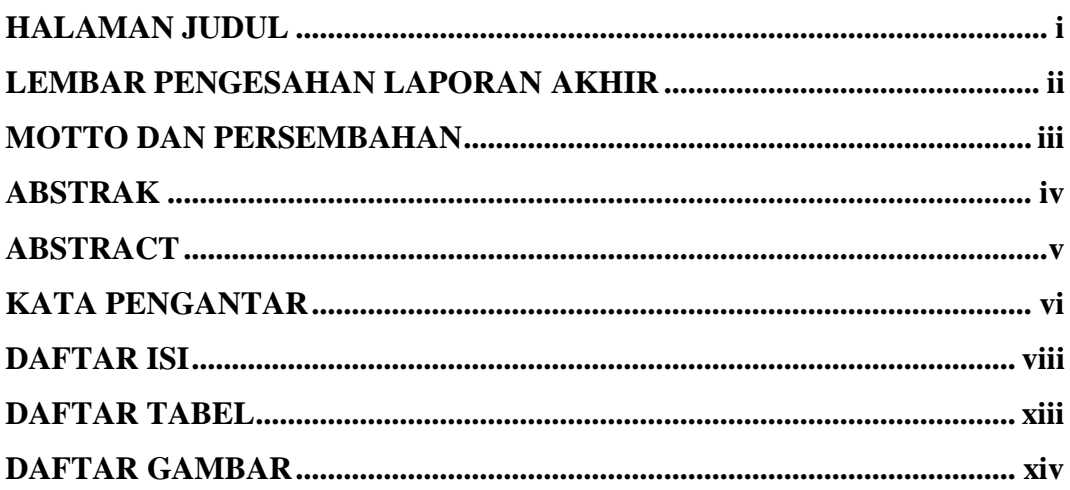

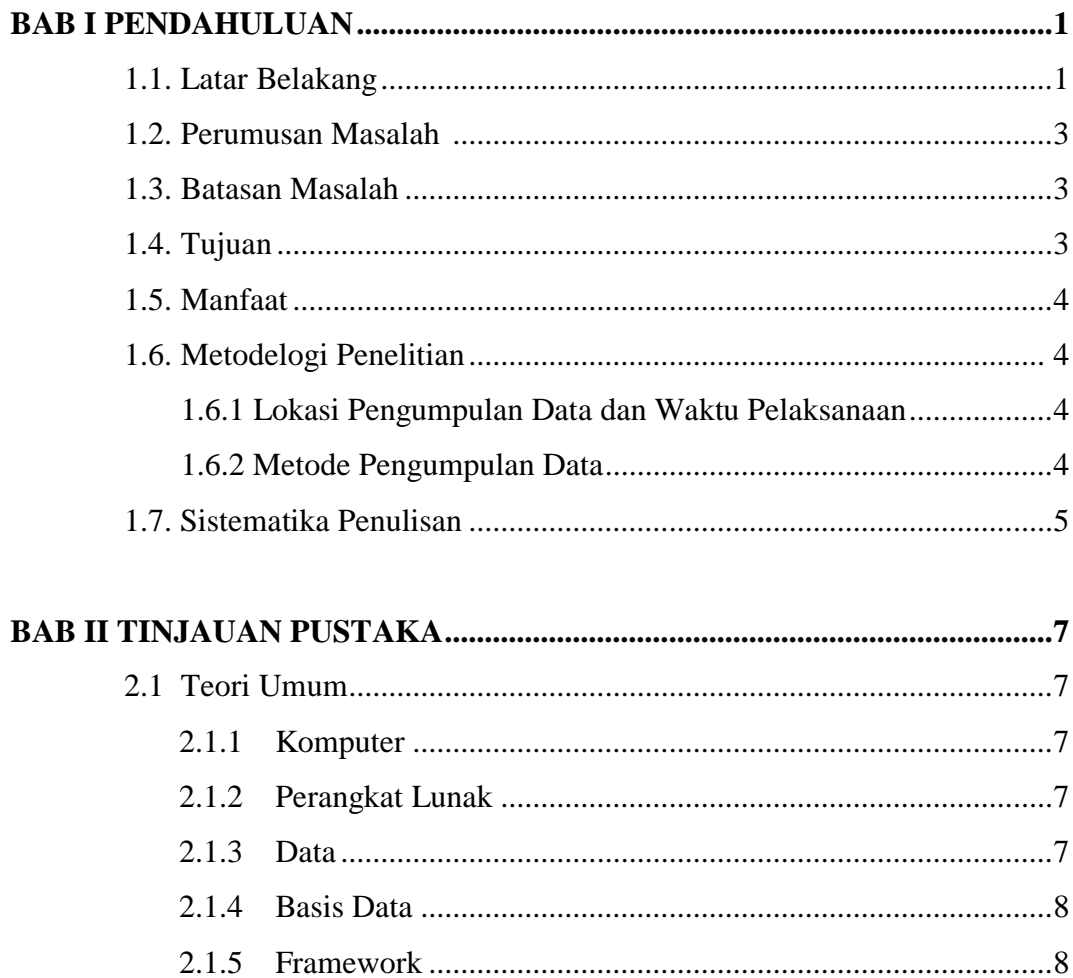

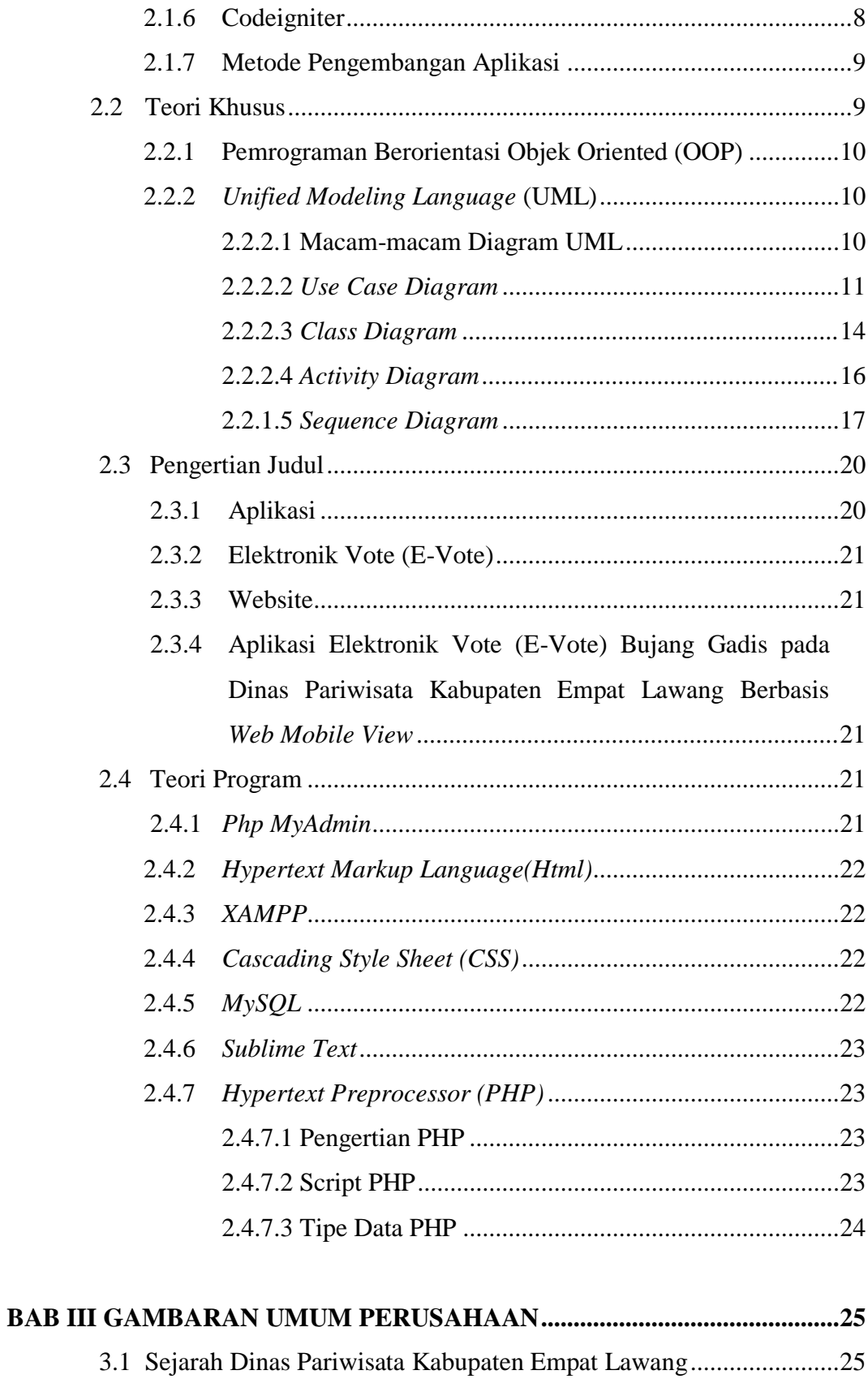

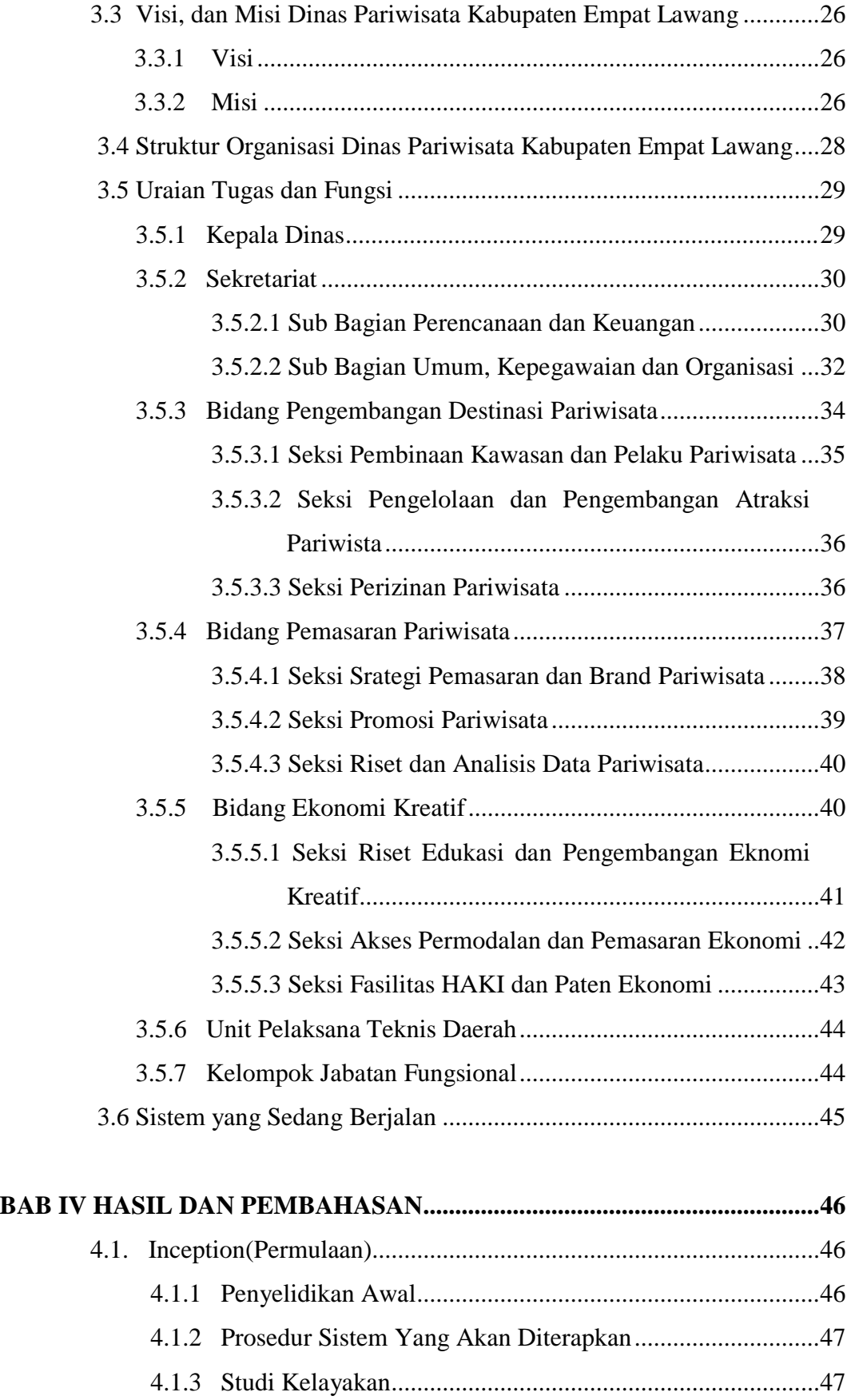

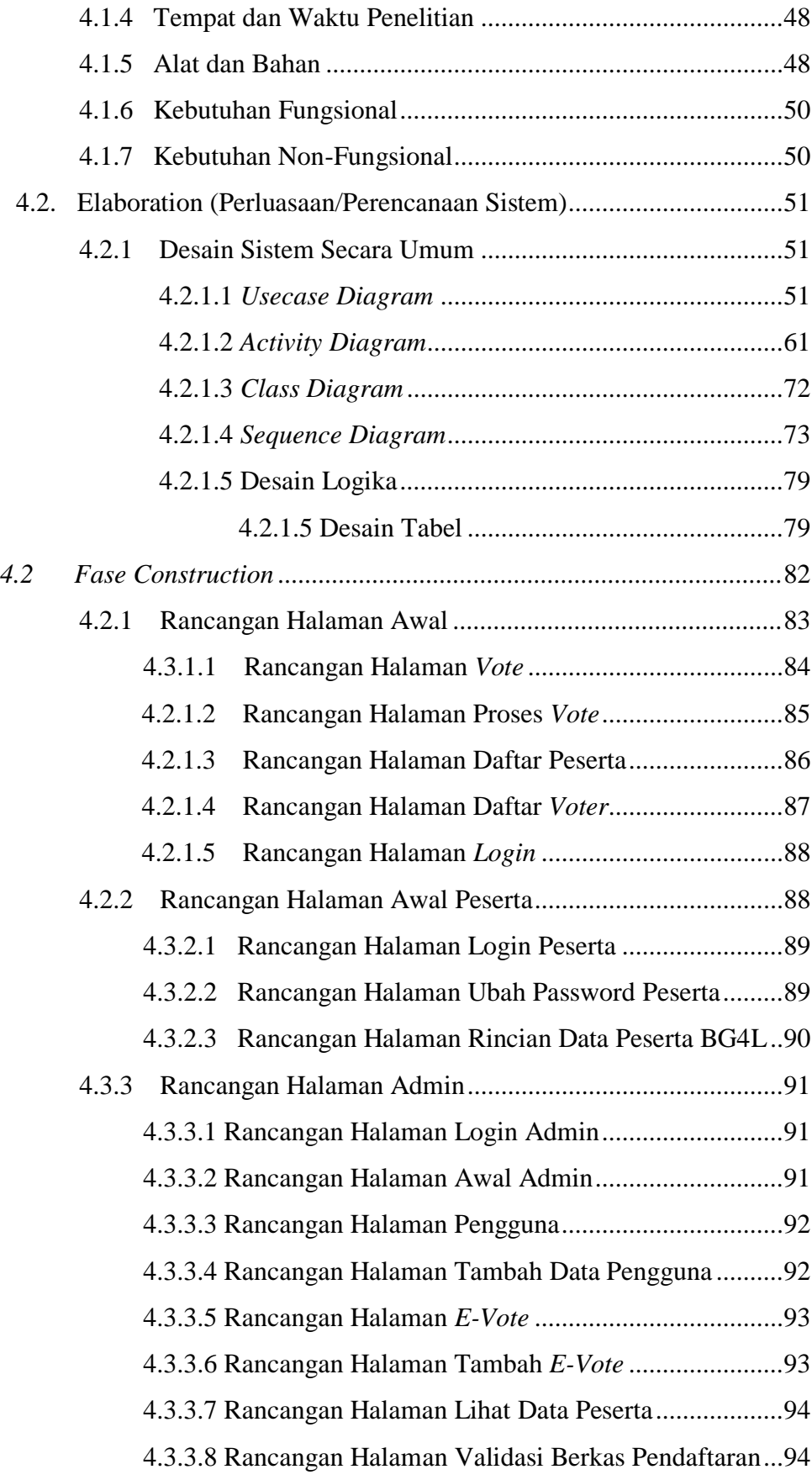

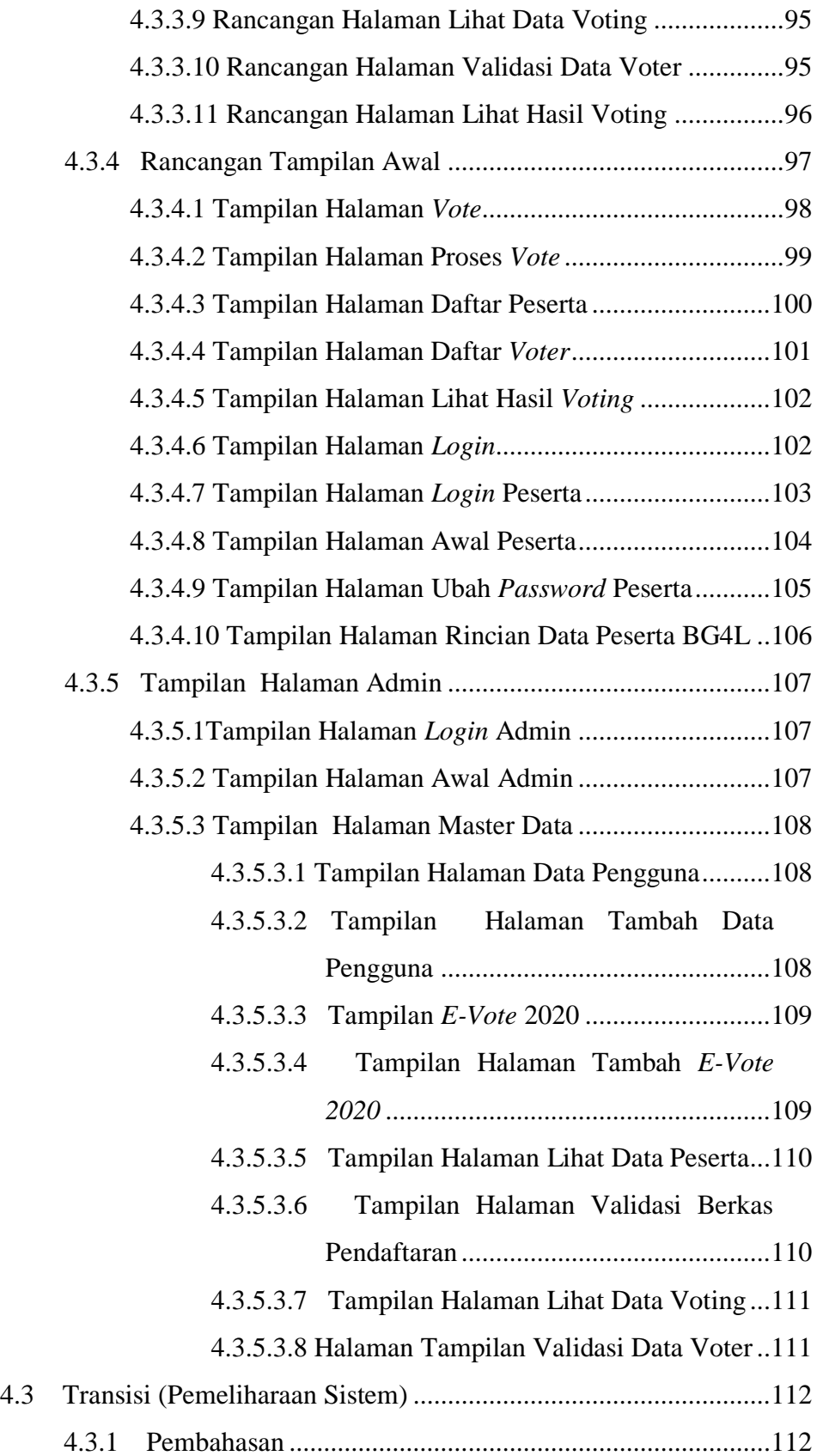

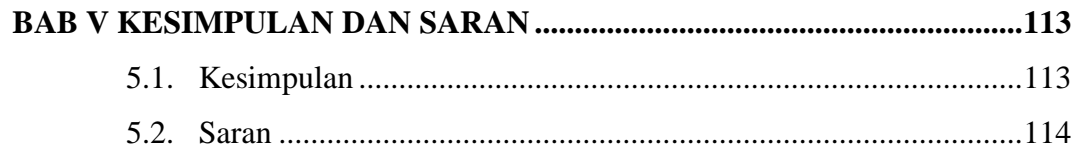

**DAFTAR PUSTAKA LISTING PROGRAM LAMPIRAN** 

# **DAFTAR TABEL**

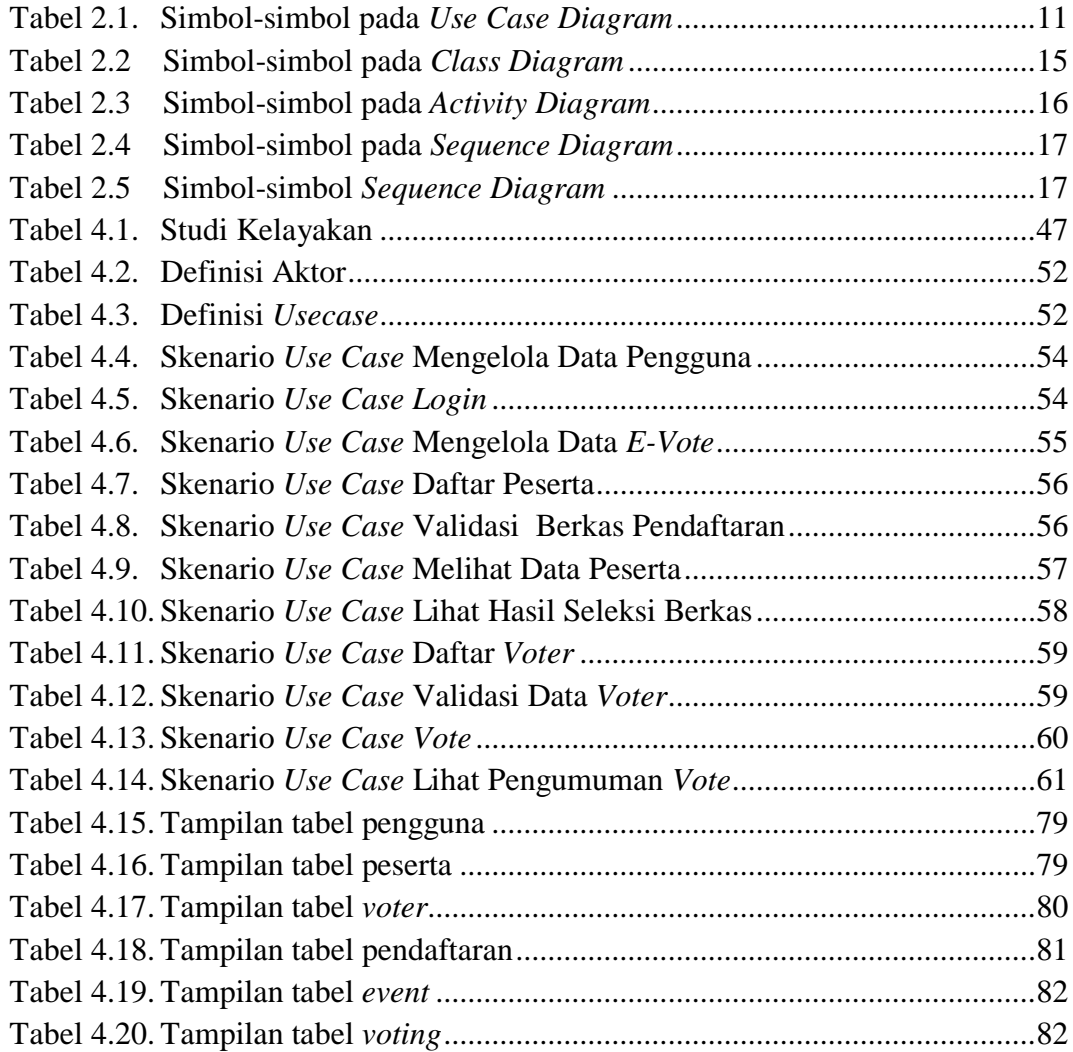

# **DAFTAR GAMBAR**

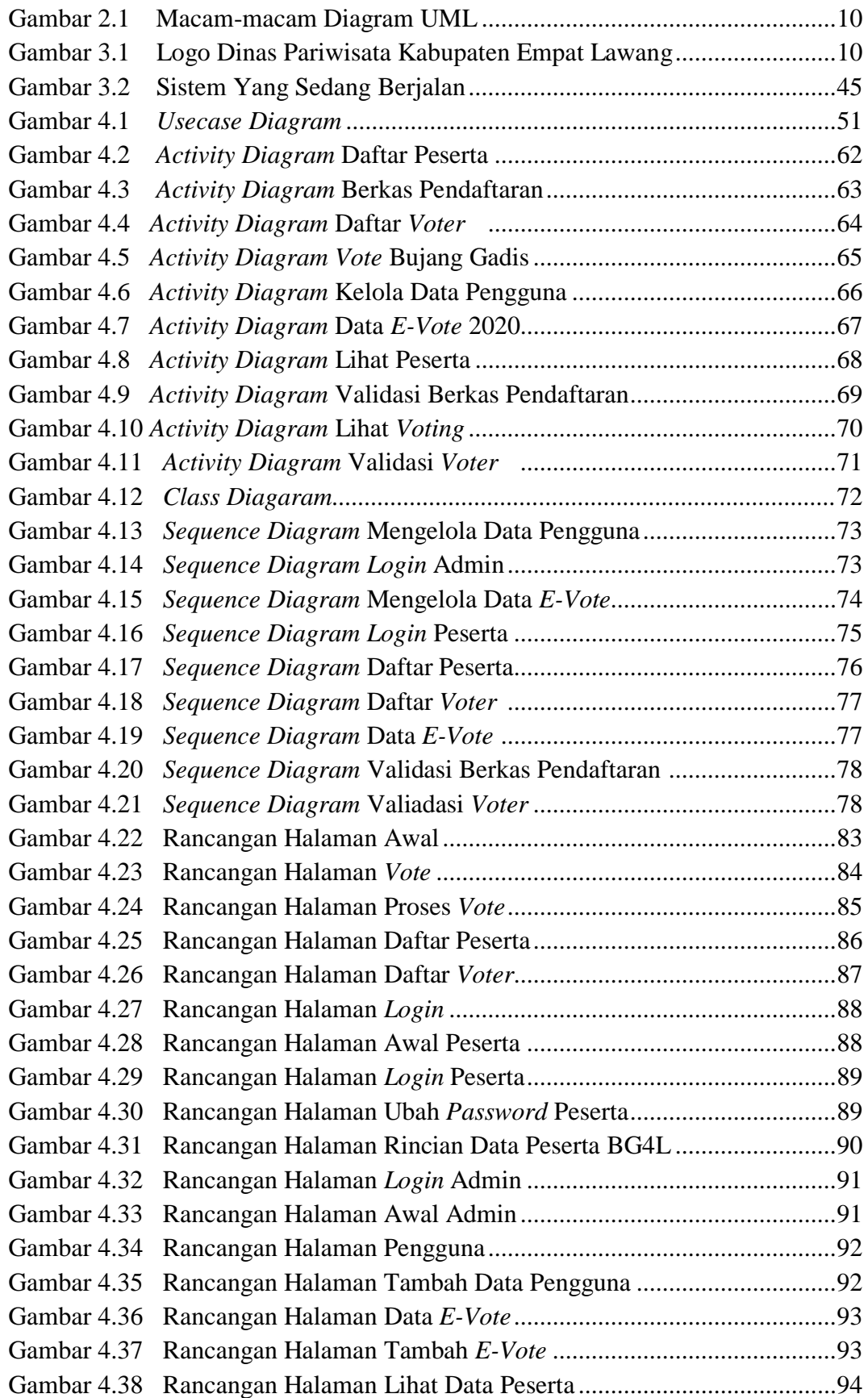

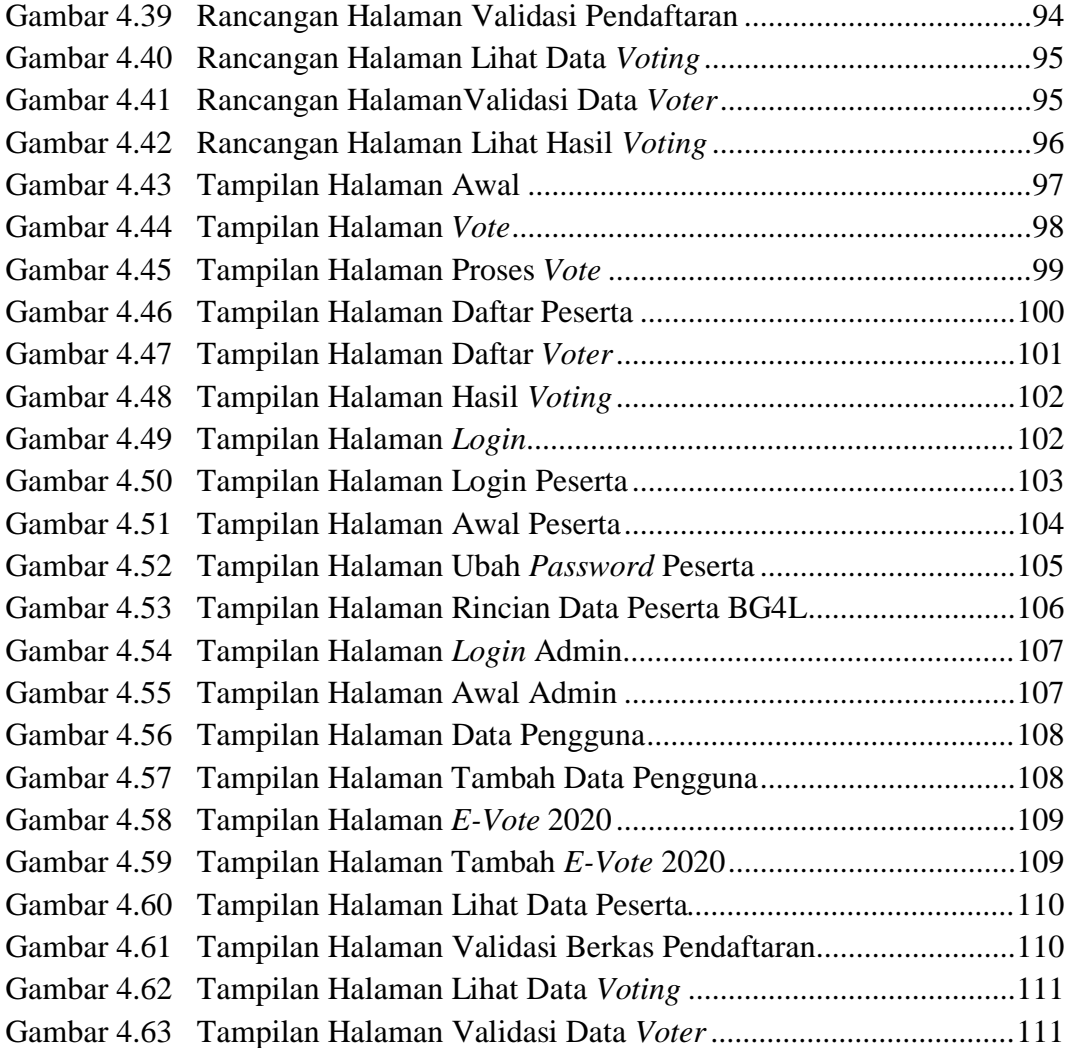